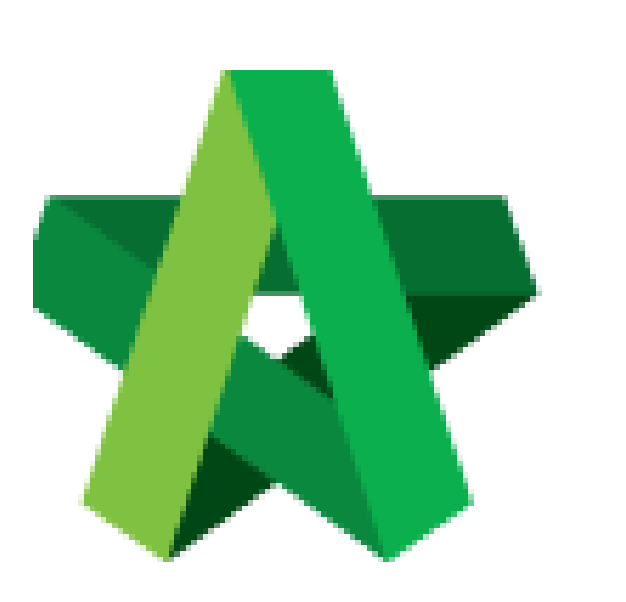

Powered by:

# **ШРСК**

## **GLOBAL PCK SOLUTIONS SDN BHD** (973124-T)

3-2 Jalan SU 1E, Persiaran Sering Ukay 1 Sering Ukay, 68000 Ampang, Selangor, Malaysia Tel :+603-41623698 Fax :+603-41622698 Email: info@pck.com.my Website: www.BuildSpace.my

# Check Log for Tender

Document

For Admin & Normal User

**(BuildSpace Version 2.3) Last updated: 13/10/2020**

# Check Log for Tender Document

**Note: The purpose log for tender document is to record all the downloaded activities from contractor during calling tender.**

1. Click **"Tender Document".**

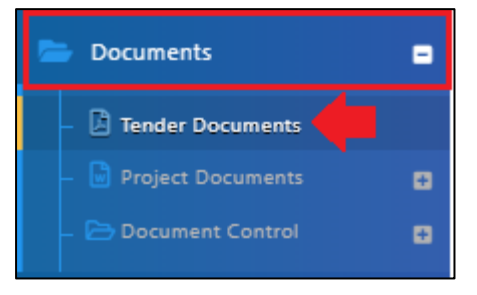

2. Click **"Option"** and then click **"Open"**

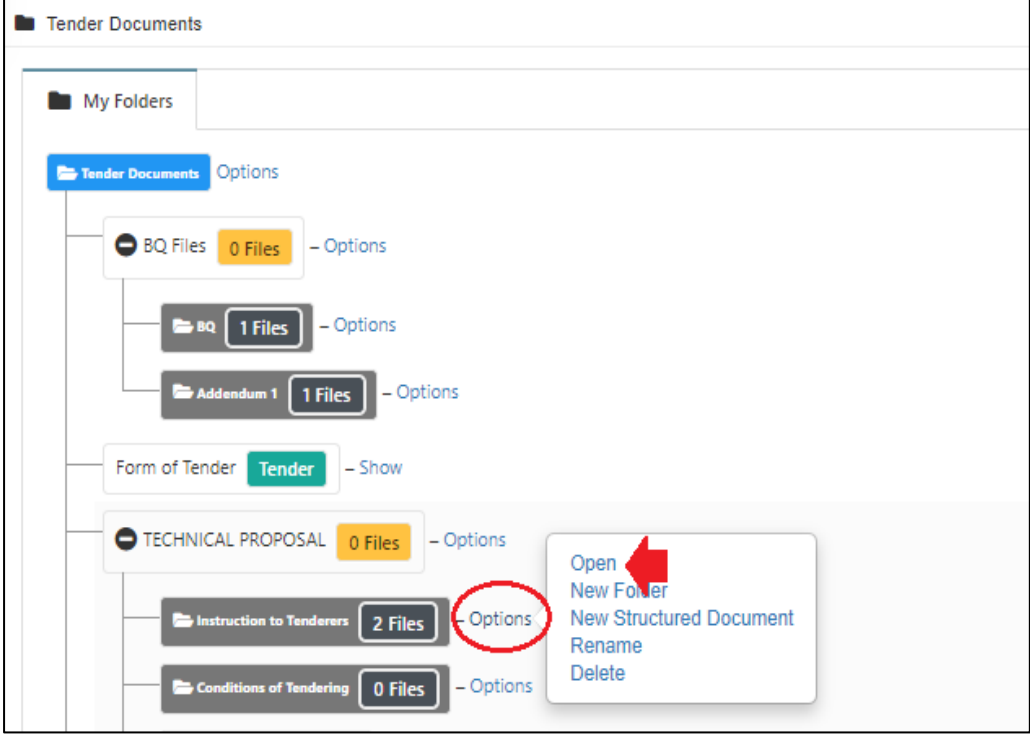

### 3. Click the **log icon** to check the all contractor downloaded activities.

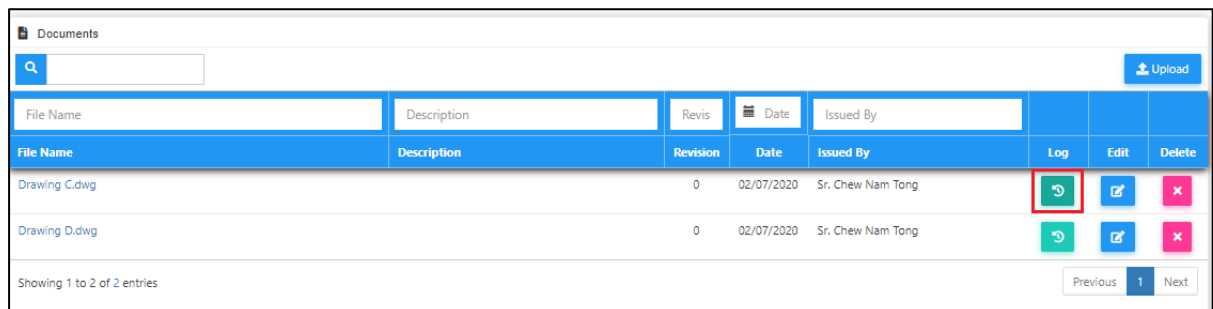

### 4. Can see the **company's name, user's name and the latest downloaded.**

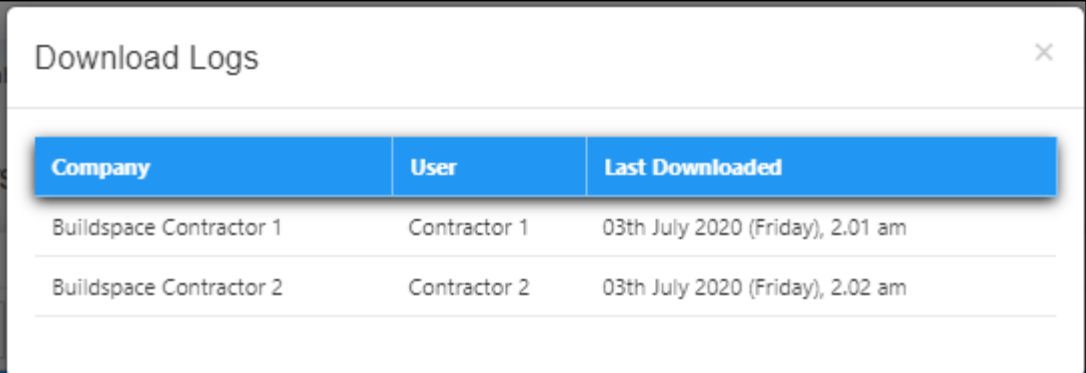